## МОУ «Лицей №3 им. П.А. Столыпина г. Ртищево Саратовской области» **Демоверсия контрольной работы для проведения промежуточной аттестации по технологии 2 класс**

# **Часть А А1. Что относится к материалам?** а) ножницы; б) клей; в) бумага; г) иголка. **А2. Ткань – это:**  а) природный материал б) материал, созданный человеком в) приспособление **А3. К народным промыслам относится:**  а) лепка из пластилина; в) золотая хохлома; б) аппликация; г) вышивка. **А4. Ткань используют для…**  а) изготовления посуды; в) выращивания растений; б) для пошива одежды; г) выпечки хлеба. **А5. Как называют специалиста по кладке, установке и ремонту печи:** а) строитель; б)печник; в)плотник. **А6. Как правильно передавать ножницы?** *а) кольцами вперед; б) кольцами к себе.* **А7. При работе с бумагой используют инструменты…**  а) спицы; б) стека; в) булавки; г) ножницы

**А8. С помощью какого прибора можно узнать силу и направление ветра**  а) весы; б) флюгер; в ) компас

#### **Часть В**

#### **В1. Установите цифрами (1, 2, 3, 4) правильную последовательность выполнения изделия в технике аппликации:**

- *\_\_\_\_* разметь детали;
- \_\_\_\_ промажь детали клеем;

вырежи;

\_\_\_\_ приклей детали.

**В2. Подберите предложение, в котором описывается назначение техники, и соедините его стрелкой с соответствующим названием**.

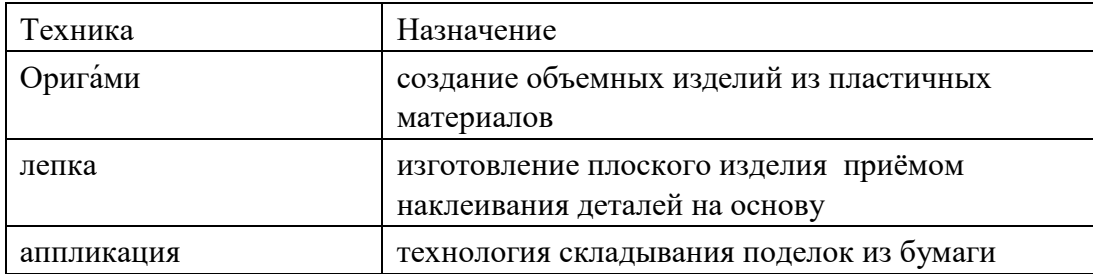

### **Часть С**

### **С1. Выполни оригами «Собачка»**

1. Рассмотри образец

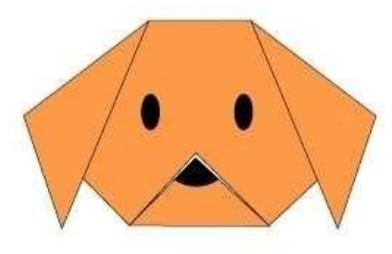

2. Приготовь бумагу нужных цветов. Выполни поделку в технике оригами,используя данные схемы:

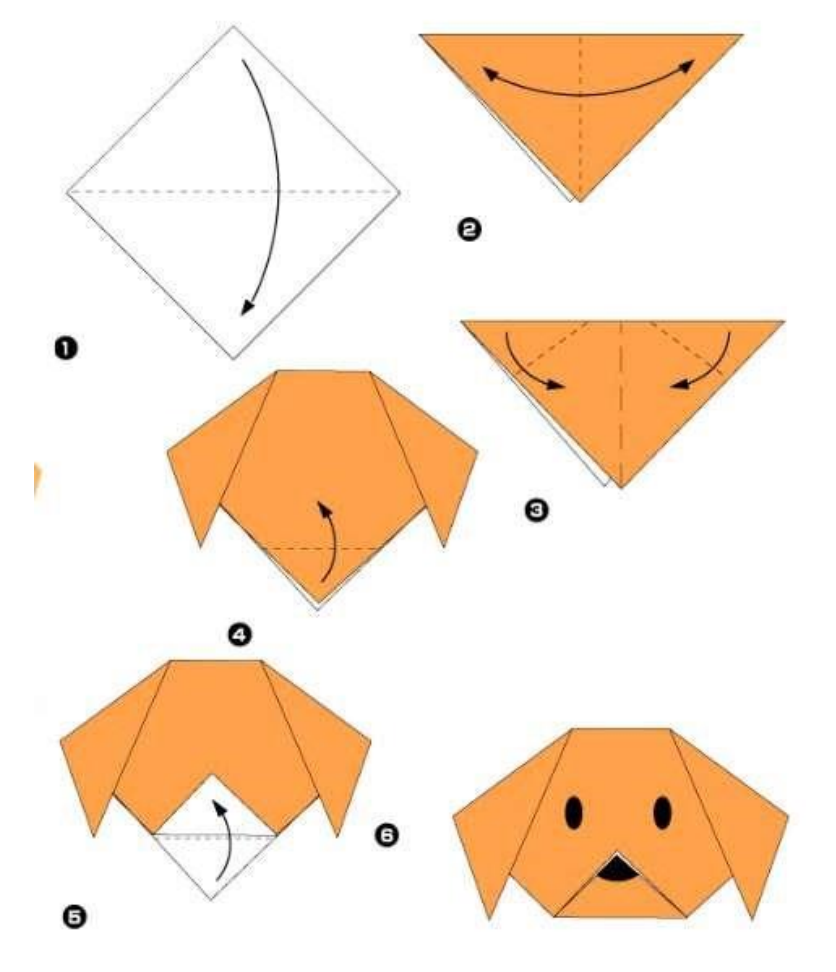

3. Приклей собачке глаза.

4. Сравни свою поделку с образцом.

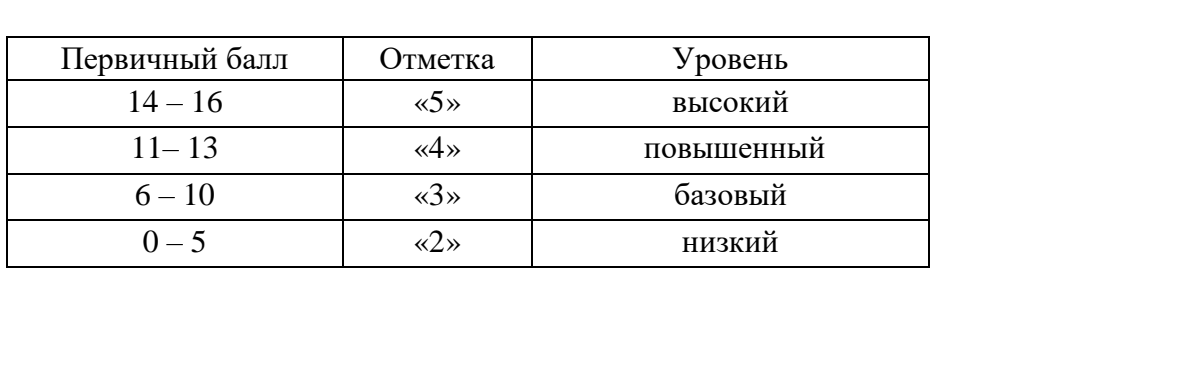